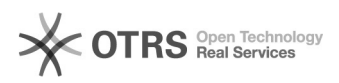

## Erste Schritte mit dem magnalister Plugin - Kurzanleitung

01.11.2024 01:11:11

## **FAQ-Artikel-Ausdruck**

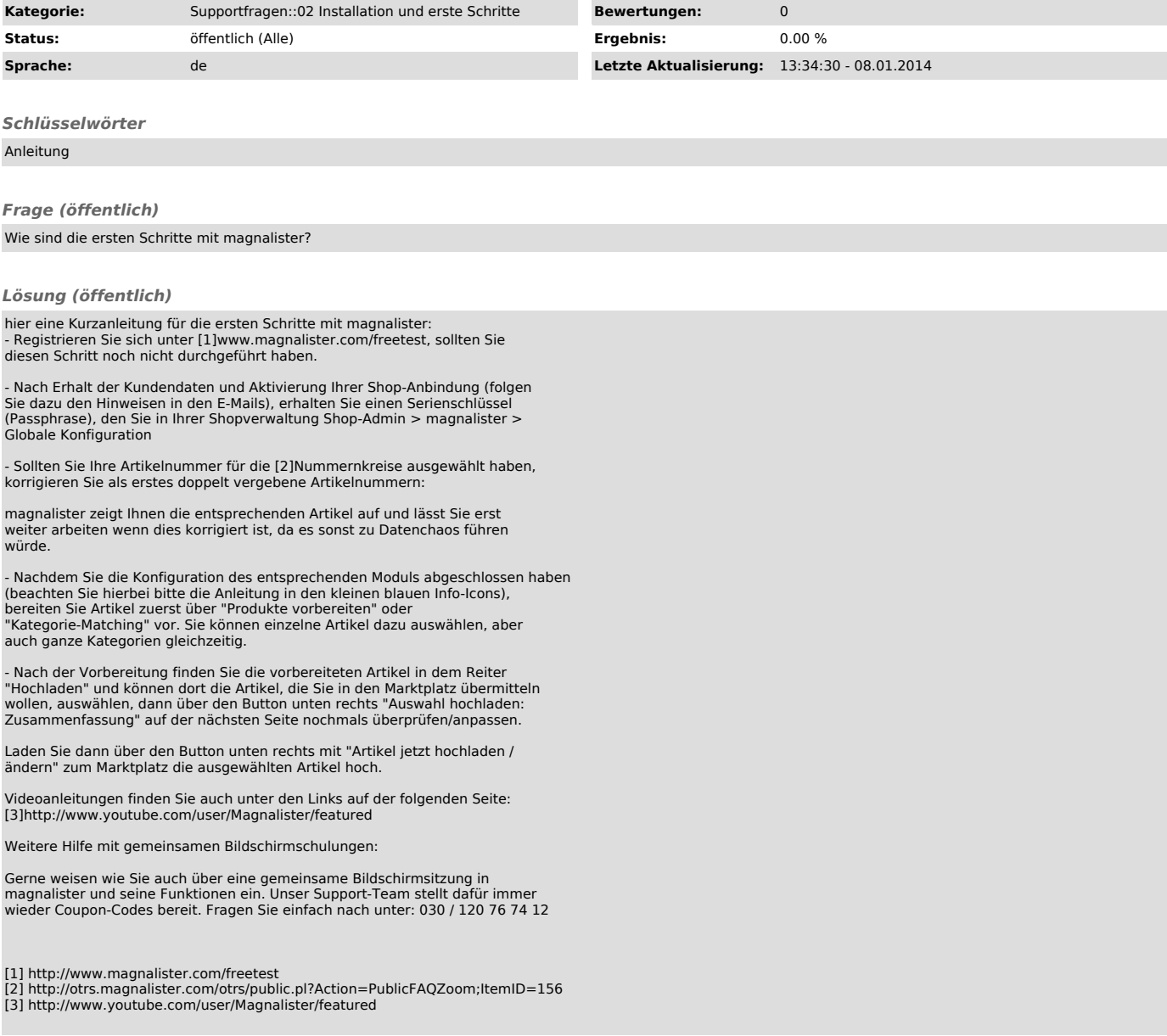